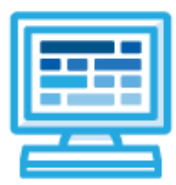

# **CodeHS**

**Introduction to Python Programming Course Syllabus One Year for High School, 120 Hours**

### **Course Overview and Goals**

Introduction to Python Programming introduces students to the fundamentals of computer programming, with an emphasis on helping students develop logical thinking and problem-solving skills. Students begin by learning to design, code, and test their programs while applying mathematical concepts. Students then move to more advanced programming concepts and learn to create more powerful programs using functions, strings, data structures, file i/o operations, and objects.

**Learning Environment:** The course utilizes a blended classroom approach. The content is fully web-based, with students writing and running code in the browser. Teachers utilize tools and resources provided by CodeHS to leverage time in the classroom and give focused 1-on-1 attention to students. Each unit of the course is broken down into lessons. Lessons consist of video tutorials, short quizzes, example programs to explore, and written programming exercises, adding up to over 120 hours of hands-on programming practice in total. Each unit ends with a comprehensive unit test that assesses students' mastery of the material from that unit as well as unit projects where students can display their understanding of the material.

**Programming Environment:** Students write and run Python programs in the browser using the CodeHS editor.

**More information:** Browse the content of this course at <https://codehs.com/course/21076/overview>

**Prerequisites:** Introduction to Python Programming is designed for complete beginners with no previous background in computer science. The course is highly visual, dynamic, and interactive, making it engaging for new coders.

## **Course Breakdown**

#### **Unit 1: Karel in Python (3 weeks/15 hours)**

Students learn the basics of programming by giving Karel the Dog commands in a grid world.

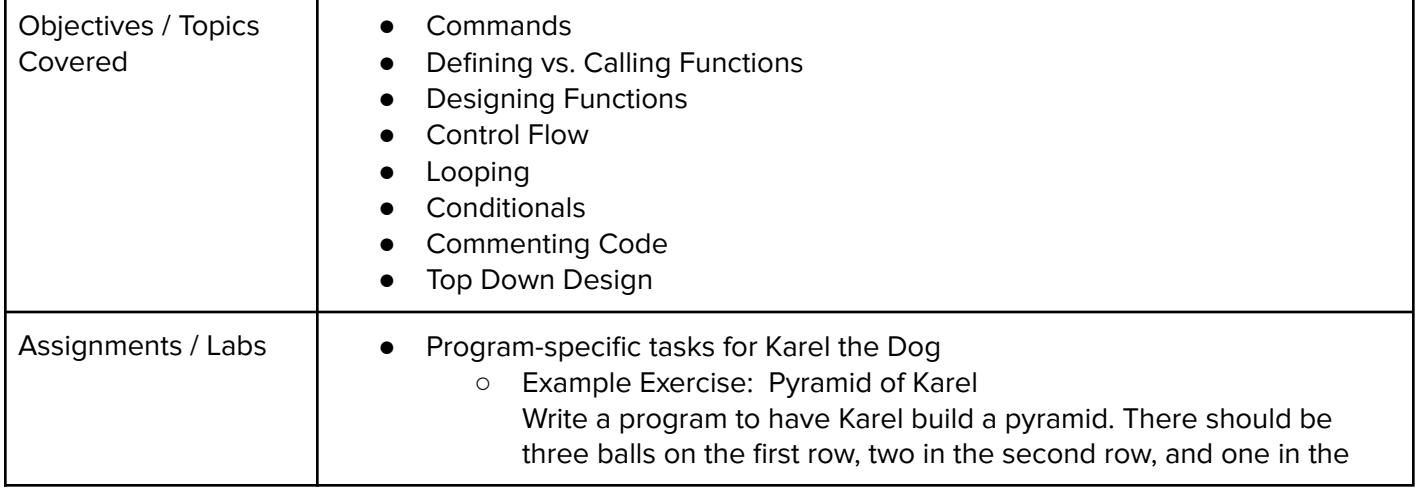

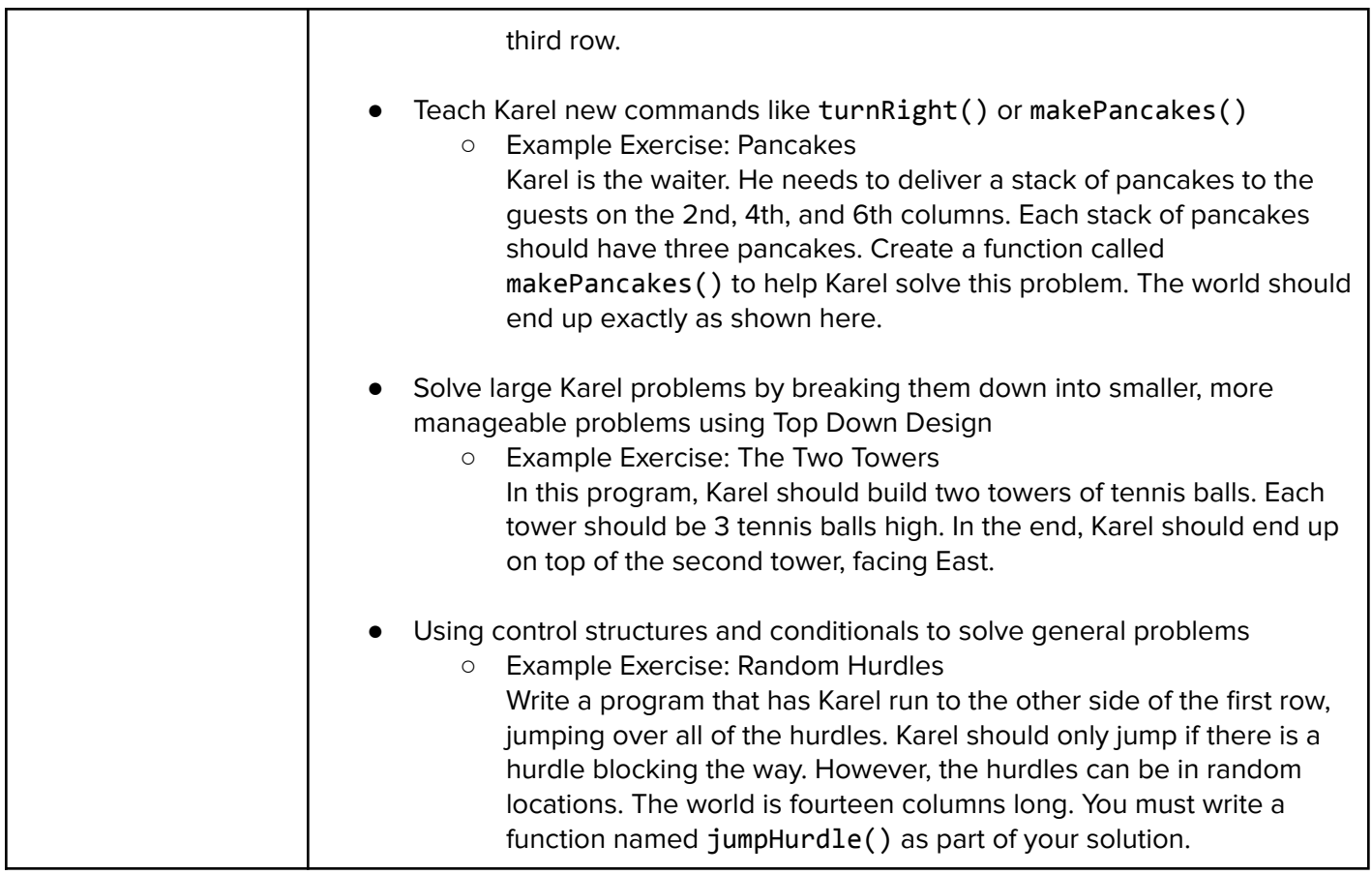

#### **Unit 2: Basic Python and Console Interaction (3 weeks/15 hours)**

Students learn the basics of programming by writing programs that interact with users through the keyboard.

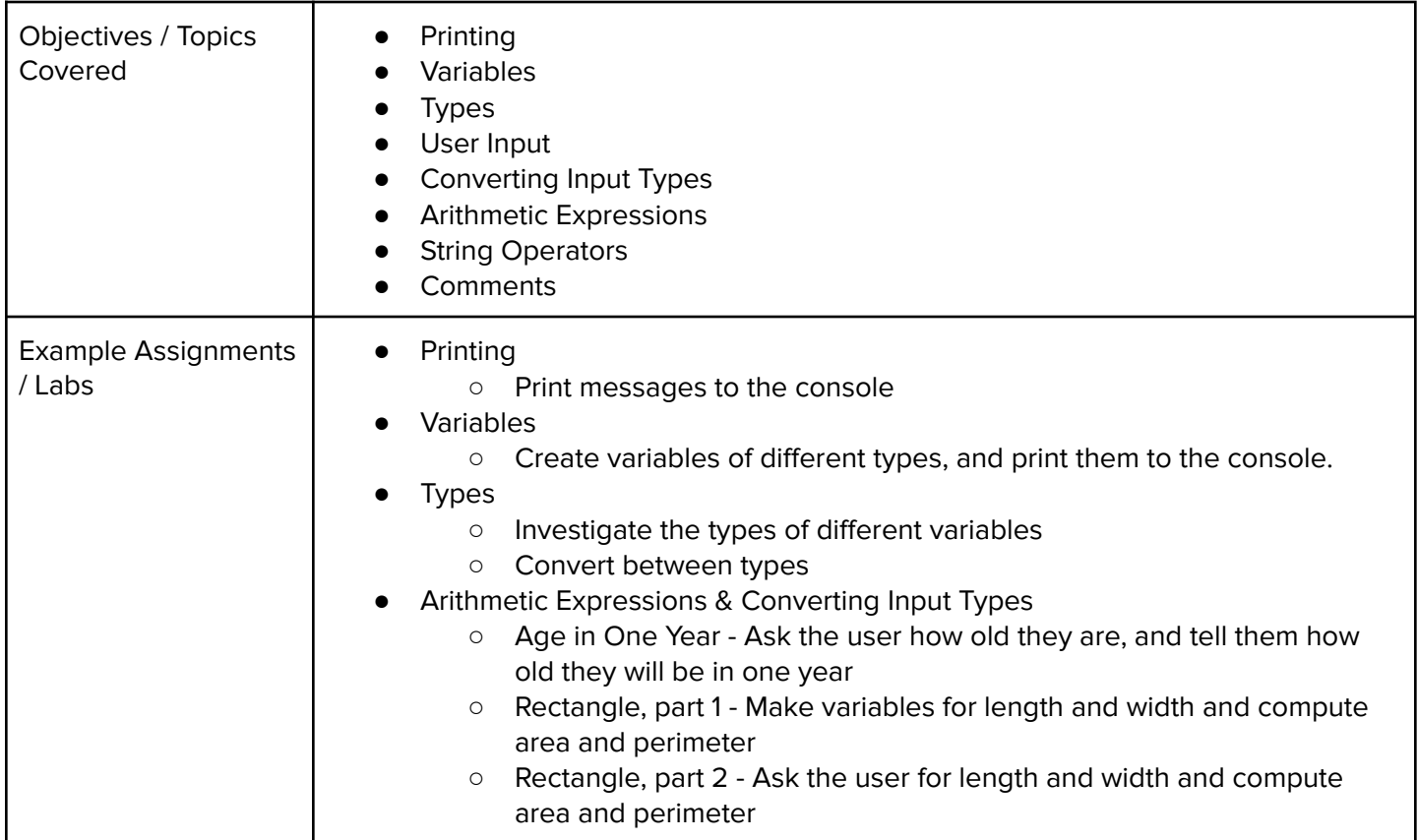

#### **Unit 3: Project: Mad Libs (2 day/2 hours)**

Students write a program that allows users to create their own Mad Lib stories using variables and user input.

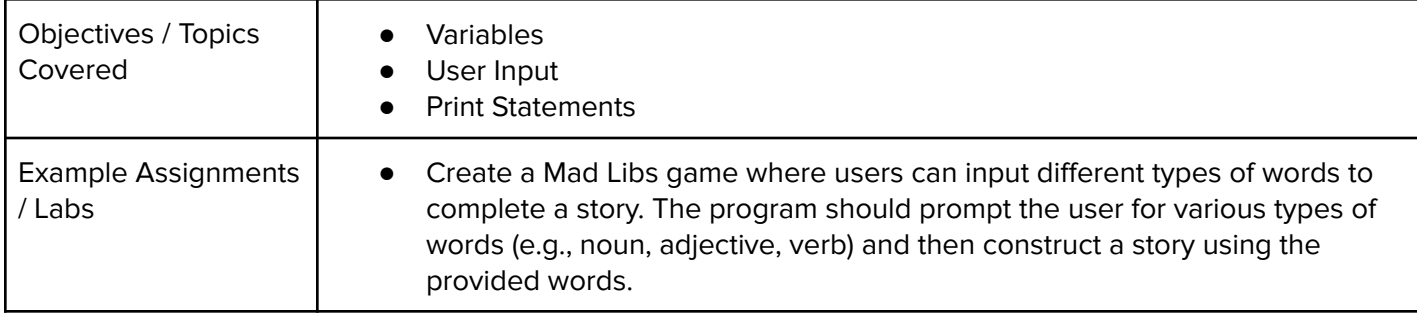

Browse the full content of this unit at <https://codehs.com/course/21076/explore/module/29314>

#### **Unit 4: Conditionals (2 weeks/10 hours)**

Students teach their programs to make decisions based on the information it receives.

Browse the full content of this unit at <https://codehs.com/course/21076/explore/module/29315>

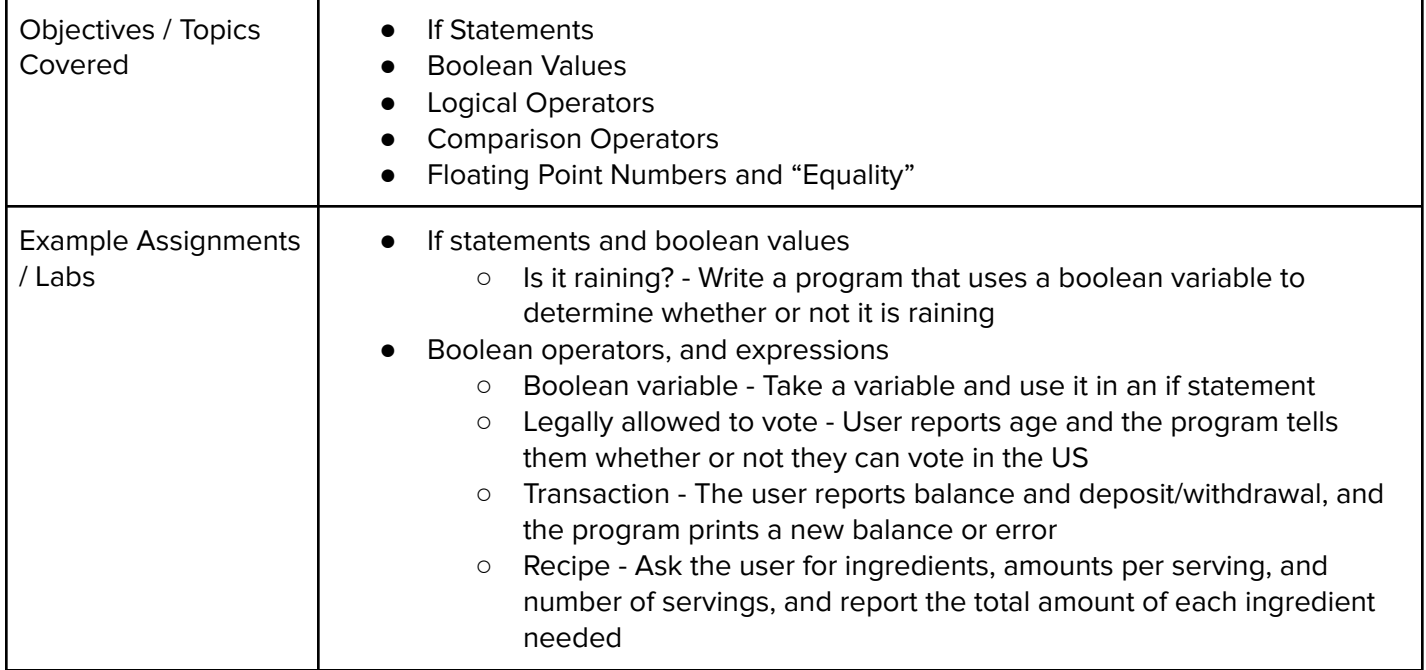

#### **Unit 5: Project: Quiz Game (2 days/2 hours)**

Students write a program that quizzes users on a series of multiple-choice questions and checks their answers.

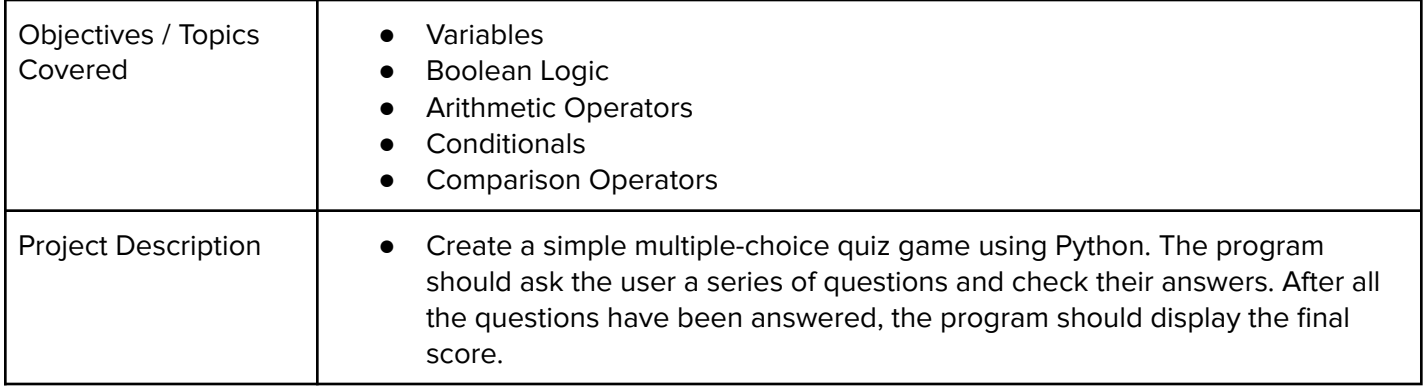

#### **Unit 6: Looping (2 weeks/10 hours)**

Students learn how to write more efficient code by using loops as shortcuts.

Browse the full content of this unit at <https://codehs.com/course/21076/explore/module/29326>

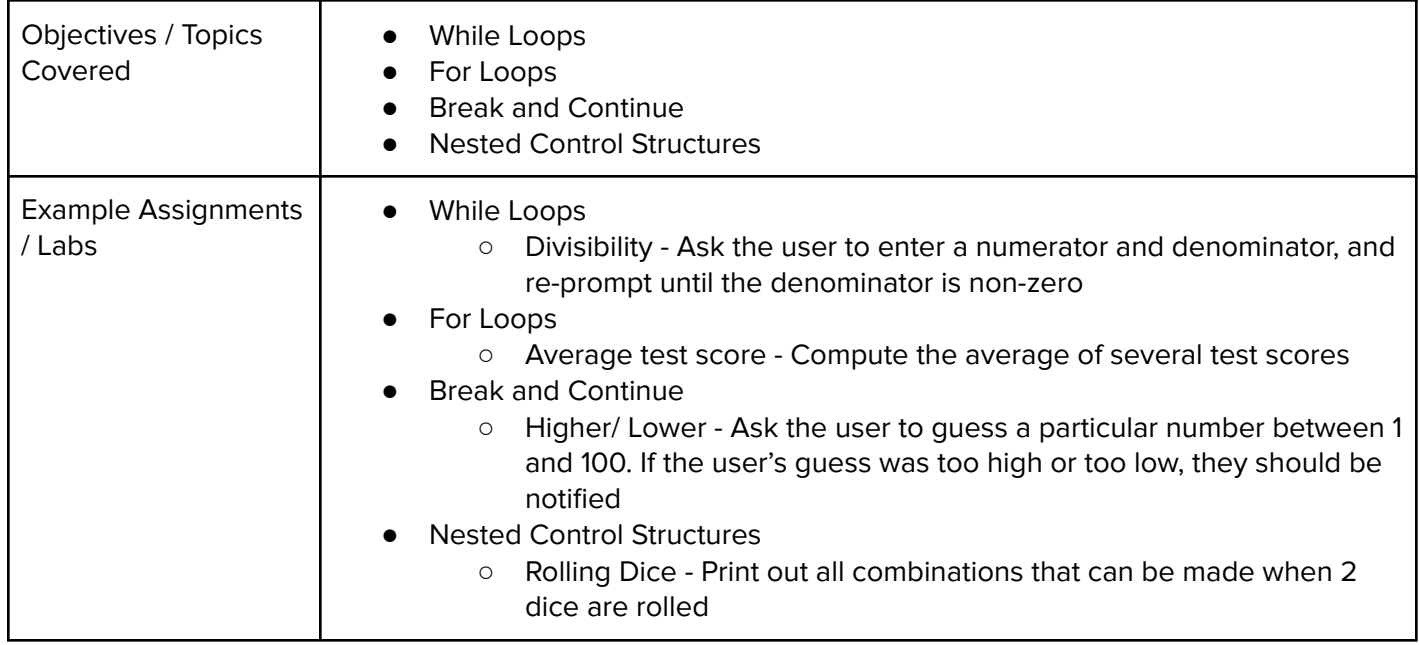

#### **Unit 7: Project: Password Authenticator (2 day/2 hours)**

Students write a program to provide feedback on whether the entered password is correct or incorrect.

Browse the full content of this unit at <https://codehs.com/course/21076/explore/module/29317>

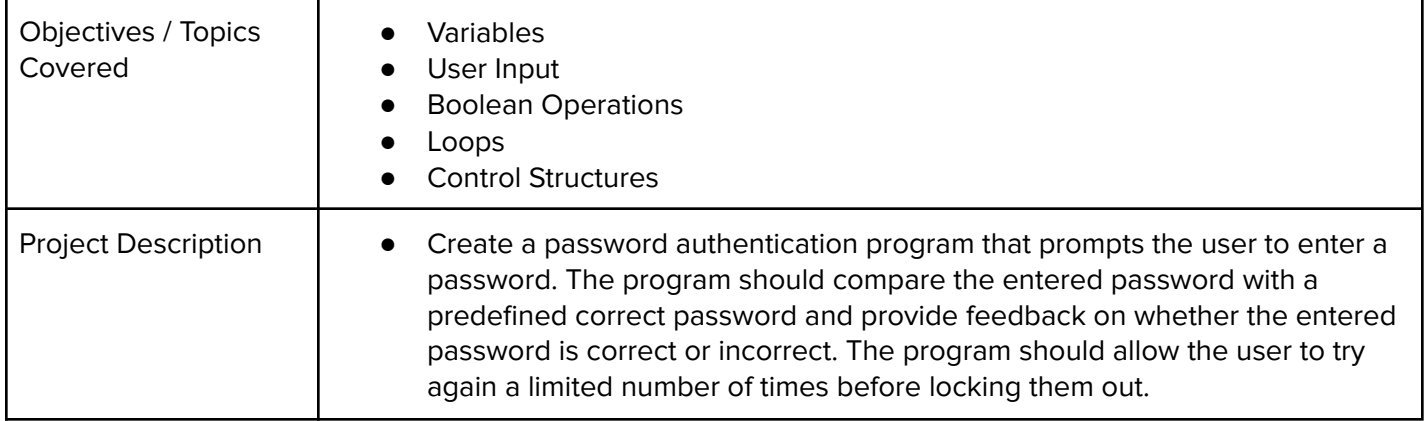

#### **Unit 8: Functions and Exceptions (1-2 week/5-8 hours)**

Students learn how to decompose problems into smaller pieces that work together to solve a problem.

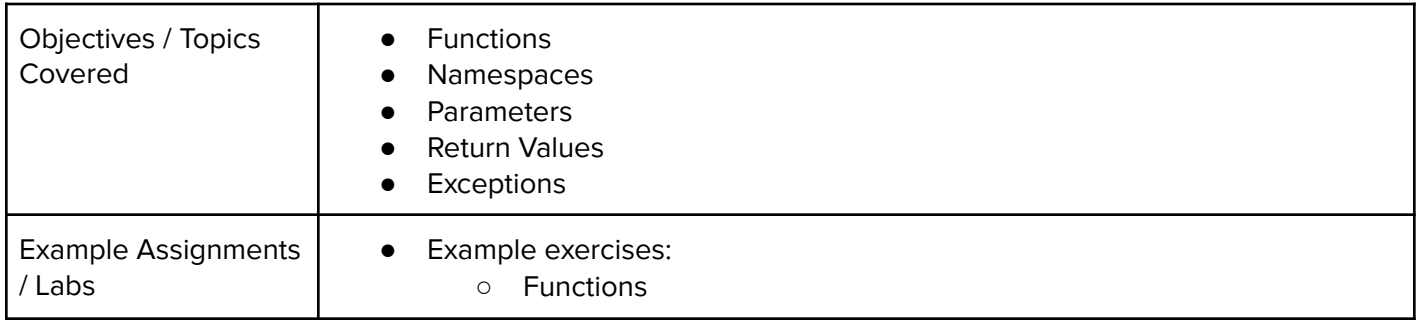

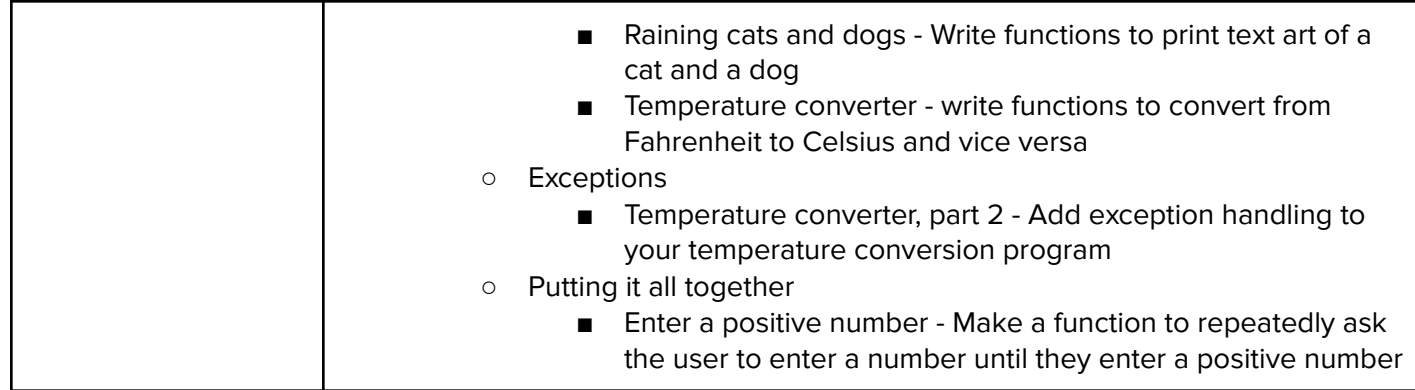

#### **Unit 9: Strings (1-2 weeks/5-8 hours)**

Students learn more sophisticated strategies for manipulating text in their programs.

Browse the full content of this unit at <https://codehs.com/course/21076/explore/module/29320>

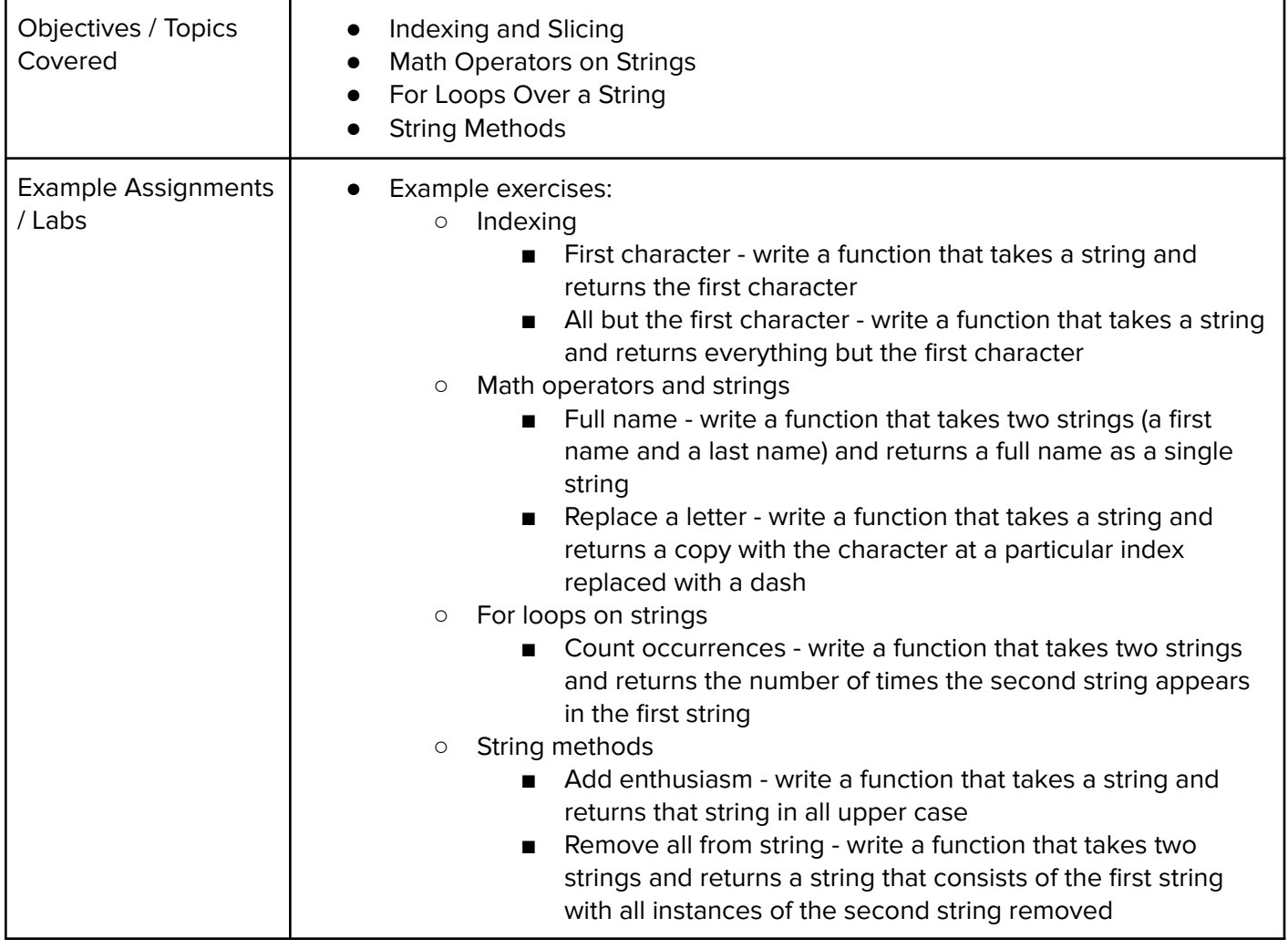

#### **Unit 10: Project: Game of Pig (1 week/ 4 hours)**

Students program a classic two-player game played with a six-sided die.

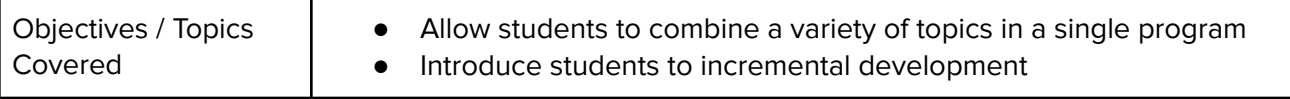

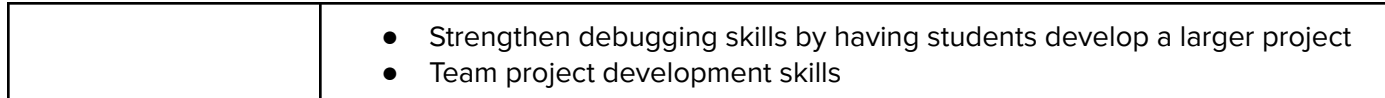

#### **Unit 11: Creating and Altering Data Structures (1-2 weeks/5-8 hours)**

Students learn how tuples and lists are formed and the various methods that can alter them.

Browse the full content of this unit at <https://codehs.com/course/21076/explore/module/29322>

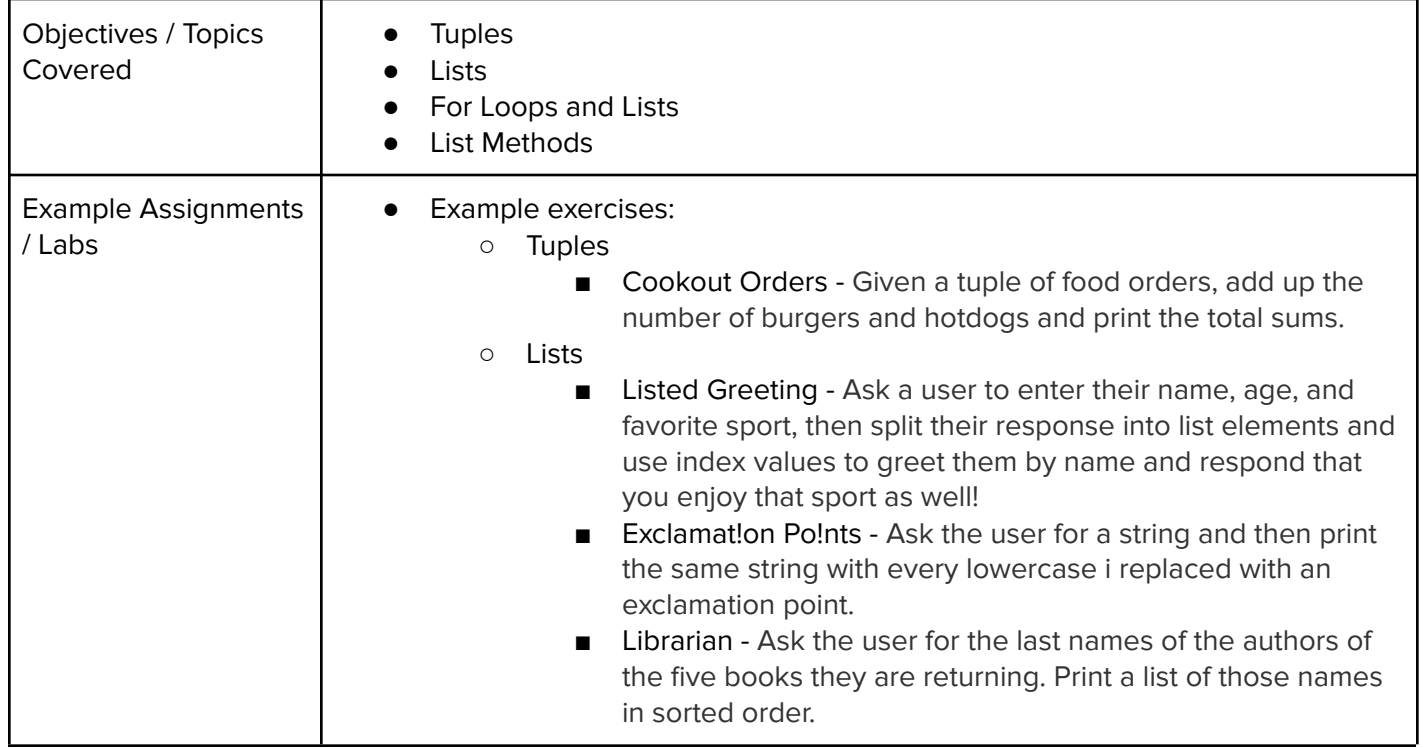

#### **Unit 12: Extending Data Structures (1-2 weeks/5-8 hours)**

Students learn to build more complex programs that make use of grids and dictionaries.

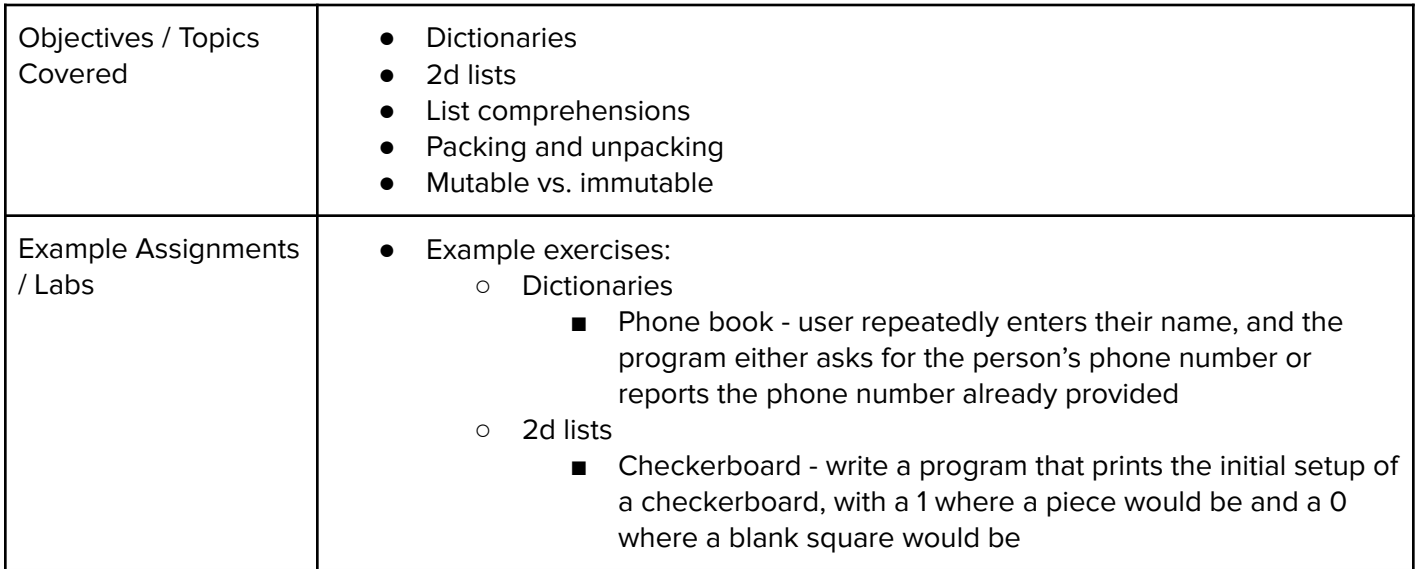

#### **Unit 13: Project: Guess the Word (1 week/ 4 hours)**

Students write a program for a word guessing game.

Browse the full content of this unit at <https://codehs.com/course/21076/explore/module/29324>

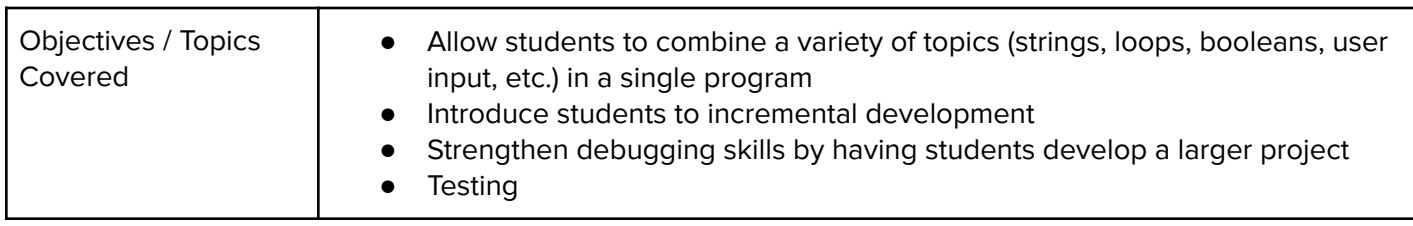

#### **Unit 14: File I/O (1-2 weeks/5-8 hours)**

Students learn to read, write, and process information from text files.

Browse the full content of this unit at <https://codehs.com/course/21076/explore/module/29325>

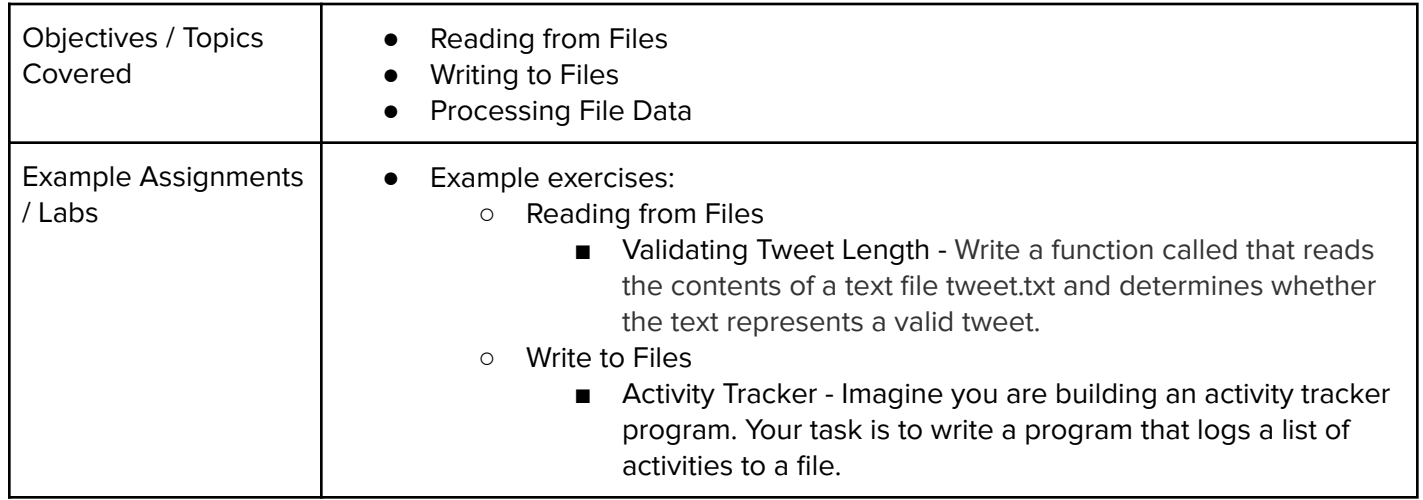

#### **Unit 15: Roles in a Software Development Team (1 week/5-6 hours)**

Students learn the key roles and responsibilities of members of a software development team.

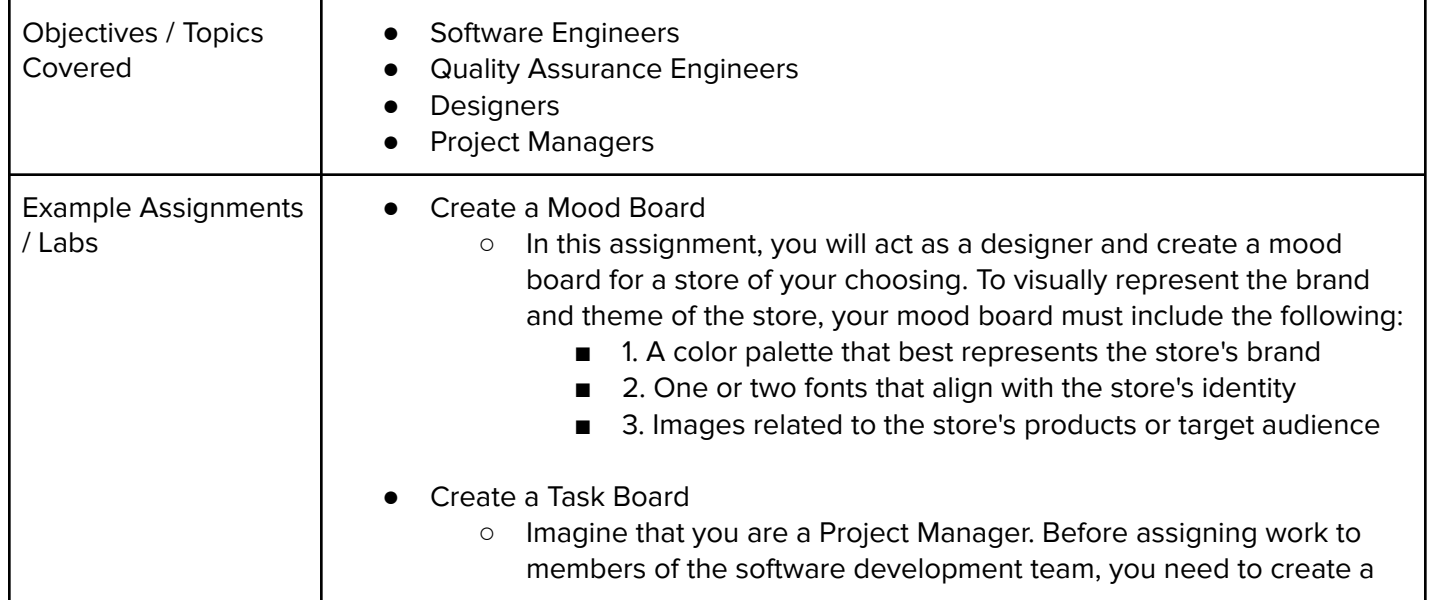

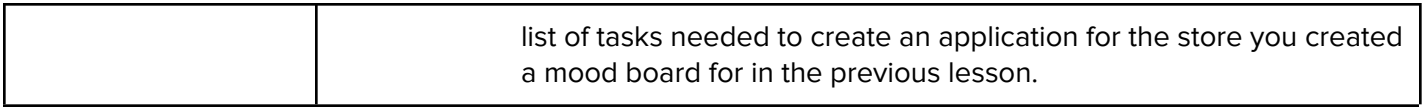

## **Introduction to Python Programming Supplemental Materials**

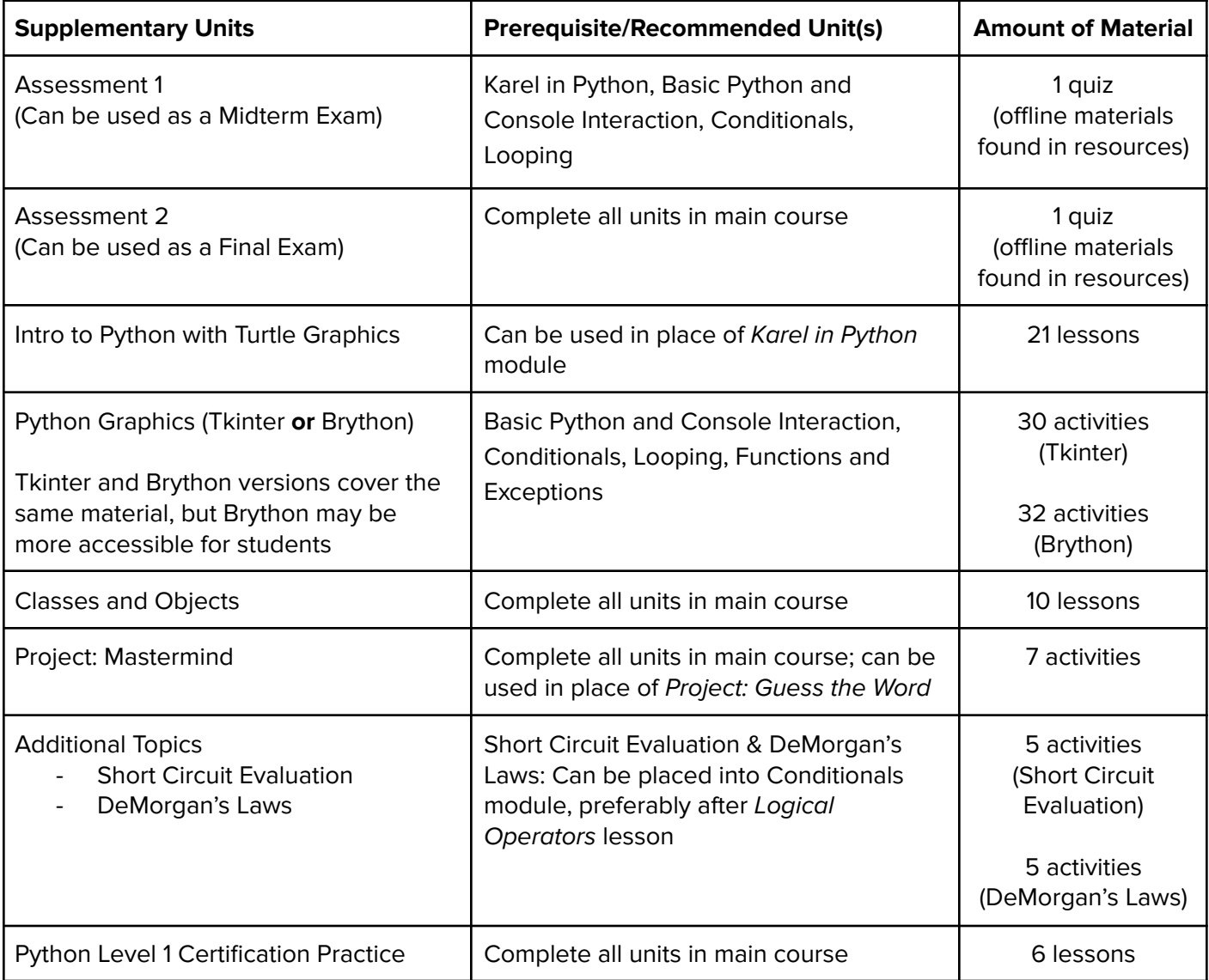